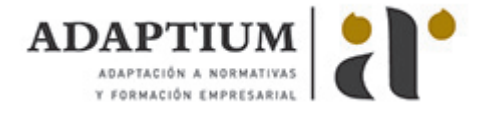

# **Aplicaciones informáticas de hojas de cálculo**

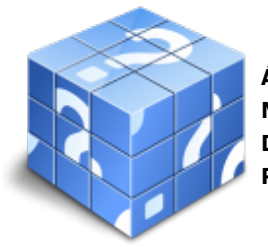

**Área:** Gestión comercial y técnica de seguros y reaseguros privados **Modalidad:** Teleformación **Duración:** 50 h **Precio:** Consultar

[Curso Bonificable](https://adaptium.campusdeformacion.com/bonificaciones_ft.php) **[Contactar](https://adaptium.campusdeformacion.com/catalogo.php?id=57259#p_solicitud)** [Recomendar](https://adaptium.campusdeformacion.com/recomendar_curso.php?curso=57259&popup=0&url=/catalogo.php?id=57259#p_ficha_curso) [Matricularme](https://adaptium.campusdeformacion.com/solicitud_publica_curso.php?id_curso=57259)

### **OBJETIVOS**

Conseguir la formación precisa sobre las Aplicaciones informáticas de hojas de cálculo, en lo referente a la Ofimática.

## **CONTENIDOS**

1 conceptos generales y características fundamentales de hoja de cálculo - 1.1 configuración de la aplicación - 1.2 entrada y salida del programa - 1.3 descripción de la pantalla de la aplicación de hoja de cálculo - 1.4 ayuda de la aplicación de hoja de cálculo - 1.5 opciones de visualización - 2 desplazamiento por la hoja de cálculo - 2.1 mediante ratón y teclado - 2.2 barras de desplazamiento - 3 introducción de datos en la hoja de cálculo - 3.1 tipos de datos - 4 edición y modificación de la hoja de cálculo - 4.1 selección de la hoja de cálculo - 4.2 modificación de datos - 4.3 inserción y eliminación - 4.4 copiado o reubicación de - 5 almacenamiento y recuperación de un libro - 5.1 creación de un nuevo libro - 5.2 abrir un libro - 5.3 cerrado de un libro - 6 operaciones con rangos - 6.1 relleno rápido de un rango - 6.2 nombres de rangos - 7 modificación de la apariencia de una hoja de cálculo - 7.1 formato de celda - 7.2 anchura y altura de las columnas y filas - 7.3 ocultando y mostrando columnas, filas u hojas de cálculo - 7.4 formato de la hoja de cálculo - 7.5 cambio de nombre de una hoja de cálculo - 7.6 formatos condicionales - 7.7 autoformatos o estilos predefinidos - 8 fórmulas - 8.1 escritura de fórmulas - 8.2 copia de fórmulas - 8.3 referencias relativas, absolutas y mixtas - 8.4 referencias externas y vínculos - 8.5 resolución de errores en las fórmulas - 9 funciones - 9.1 funciones matemáticas predefinidas - 9.2 reglas para utilizar las funciones predefinidas - 9.3 utilización de las funciones más usuales - 9.4 uso del asistente para funciones - 10 inserción de gráficos - 10.1 elementos de un gráfico - 10.2 creación de un gráfico - 10.3 modificación de un gráfico - 10.4 borrado de un gráfico - 11 inserción de otros elementos dentro de una hoja de cálculo - 11.1 imágenes - 11.2 autoformas - 12 impresión - 12.1 zonas de impresión - 12.2 configuración de página - 12.3 vista preliminar - 13 trabajo con datos - 13.1 validaciones de datos - 13.2 esquemas - 13.3 creación de tablas o listas de datos - 13.4 uso de filtros - 13.5 subtotales - 14 utilización de las herramientas de revisión y trabajo con libros - 14.1 inserción de comentarios - 14.2 control de cambios de la hoja de cálculo - 14.3 protección de una hoja de cálculo - 14.4 protección de un libro - 15 importación desde otras aplicaciones del paquete ofimático - 15.1 con bases de datos - 15.2 con presentaciones - 15.3 con documentos de texto - 16 plantillas y macros - 16.1 creación y uso de plantillas - 16.2 grabadora de macros - 16.3 utilización de macros - 16.4 cuestionario: cuestionario de evaluación - 16.5 cuestionario: cuestionario de evaluación - 16.6 cuestionario: cuestionario de evaluación -

### **METODOLOGIA**

- **Total libertad de horarios** para realizar el curso desde cualquier ordenador con conexión a Internet, **sin importar el sitio desde el que lo haga**. Puede comenzar la sesión en el momento del día que le sea más conveniente y dedicar el tiempo de estudio que estime más oportuno.
- En todo momento contará con un el **asesoramiento de un tutor personalizado** que le guiará en su proceso de aprendizaje, ayudándole a conseguir los objetivos establecidos.
- **Hacer para aprender**, el alumno no debe ser pasivo respecto al material suministrado sino que debe participar, elaborando soluciones para los ejercicios propuestos e interactuando, de forma controlada, con el resto de usuarios.
- **El aprendizaje se realiza de una manera amena y distendida**. Para ello el tutor se comunica con su alumno y lo motiva a participar activamente en su proceso formativo. Le facilita resúmenes teóricos de los contenidos y, va controlando su progreso a través de diversos ejercicios como por ejemplo: test de

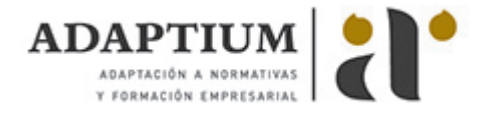

autoevaluación, casos prácticos, búsqueda de información en Internet o participación en debates junto al resto de compañeros.

- **Los contenidos del curso se actualizan para que siempre respondan a las necesidades reales del mercado.** El departamento multimedia incorpora gráficos, imágenes, videos, sonidos y elementos interactivos que complementan el aprendizaje del alumno ayudándole a finalizar el curso con éxito.
- **El curso puede realizarse exclusivamente a través de Internet pero si el estudiante lo desea puede adquirir un manual impreso.** De esta manera podrá volver a consultar la información del curso siempre que lo desee sin que necesite utilizar el Campus Virtual o, estar conectado a Internet.

## **REQUISITOS**

Los requisitos técnicos mínimos son:

- Navegador Microsoft Internet Explorer 5.5 o superior, con plugin de Flash, cookies y JavaScript habilitados. No se garantiza su óptimo funcionamiento en otros navegadores como Firefox, Netscape, Mozilla, etc.
- Resolución de pantalla de 800x600 y 16 bits de color o superior.
- Procesador Pentium II a 300 Mhz o superior.
- 32 Mbytes de RAM o superior.